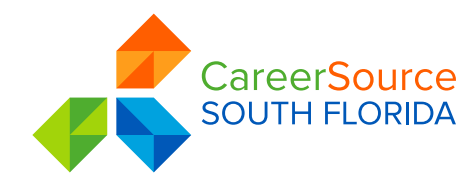

## Monthly Security Tips Newsletter

DECEMBER 2016 **VOLUME 1, ISSUE 7**

## **New Device? Check Your CyberSecurity!**

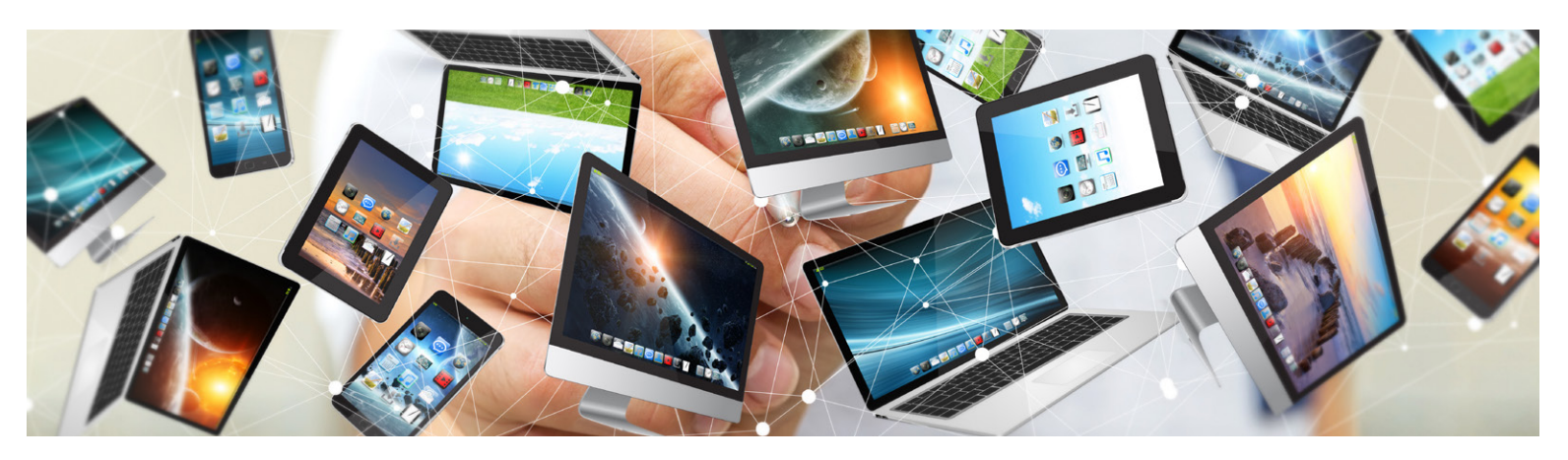

Last month, we provided tips to minimize your risk of identity theft and malicious cyber activity while doing your online holiday shopping. In this month's issue, we'll focus on another aspect of the holiday season: that new device you get or give during the holidays. Whether it's a smartphone, laptop, desktop, tablet or another device, check out the below tips to help you protect your new technology and secure your personal data.

> **Configure your device with security in mind.** The "out-of-the-box" configurations of many devices and software are default settings often geared more toward ease-of-use and extra features rather than securing your device to protect your information. Enable security settings, paying particular attention to those that control information sharing.

> Remember to secure your Internet of Things (IoT) devices. Internet of Things devices include smart home thermostats, home surveillance cameras, smart refrigerators, lights and many other tech appliances. These need to be secured just like your phones, tablets and laptops. One way to do this is to change the default password that comes pre-configured on the device to a strong password of your own choosing. This makes it much harder for cyber criminals to compromise your household devices.

> Turn on your firewall. Firewalls protect your computer or device from potentially malicious actors. Without a firewall, you might be exposing your personal information to any computer on the internet.

> Lock the device. Locking your device with a strong PIN or password makes unauthorized access to your information more difficult. Passwords are more secure than PINs and should be at least 8 characters long combining upper and lower case letters, numbers and symbols. If you have an Android device and want to use a lock screen pattern, make sure the pattern includes at least 7 points and doubles back over itself (e.g. at least 2 turns). Additionally, make sure that your device automatically locks after a brief period of inactivity, preferably between 30 seconds and two minutes. This way, if you misplace your device, you minimize the opportunity for someone to access your personal information.

> Regularly apply updates. Manufacturers and application developers update their code to fix weaknesses and push out the updates. Enable settings to automatically apply these updates to ensure that you're fixing any identified weaknesses in the applications.

## MONTHLY SECURITY TIPS NEWSLETTER • DECEMBER 2016

## **New Device? Check Your CyberSecurity!**

Install antivirus software. Install antivirus software if it is available for your device and enable automatic updating of the antivirus software to incorporate the most recently identified threats.

**Disable unwanted and unneeded services.** Capabilities such as Bluetooth, network connections, mobile wallets and Near Field Communications provide ease and convenience in using your smartphone. They can also provide an easy way for a nearby unauthorized user to gain access to your data. Turn these features off when they are not needed. Also consider disabling or uninstalling other features or apps that you no longer use.

Be careful when downloading apps. Apps provide wonderful capabilities for your device, but they are a common way that malicious actors disseminate malware or gather information about you. Always make sure you trust the app provider and download the app from the Google Play Store, Apple's App Store or other trusted source, as they proactively remove known malicious apps to protect users. Be proactive and make sure that you read the privacy statement, review permissions, check the app reviews and look online to see if any security company has identified the app as malicious.

Set up a non-privileged account for general web use. Privileged (such as Administrator or Root) accounts allow you to make changes in how your device operates, but a compromised administrator account provides attackers with the authority to access anything on your device. Use a nonprivileged account when browsing websites and checking emails.

Maintain your device's security. Remember that setting your device to be secure is great, but it is important to keep those settings. It may be tempting to do away with some of the security, such as a lock screen password, or allowing the settings to change when you get an app update, but that puts your device and information at risk.

By using caution and following these tips, you can help secure your new device and protect your information. Have a safe, secure and joyous holiday season!

 **• How to create a strong password:** http://msisac.cisecurity.org/whitepaper/documents/Security%20Primer%20-%20Securing %20Login%20Credentials.pdf

 **• Advice for connecting a new computer to the Internet:** https://www.us-cert.gov/ncas/tips/ST15-003

**Information provided by:**

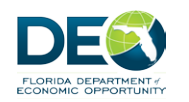

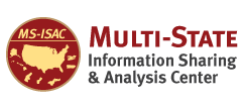

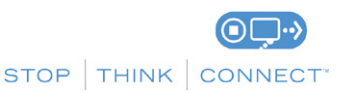

*The information provided in the Monthly Security Tips Newsletter is intended to increase the security awareness of an organization's end users and to help them behave in a more secure manner within their work environment. While some of the tips may relate to maintaining a home computer, the increased awareness is intended to help improve the organization's overall cyber security posture. This is especially critical if employees access their work network from their home computer. Organizations have permission and are encouraged to brand and redistribute this newsletter in whole for educational, non-commercial purposes.*

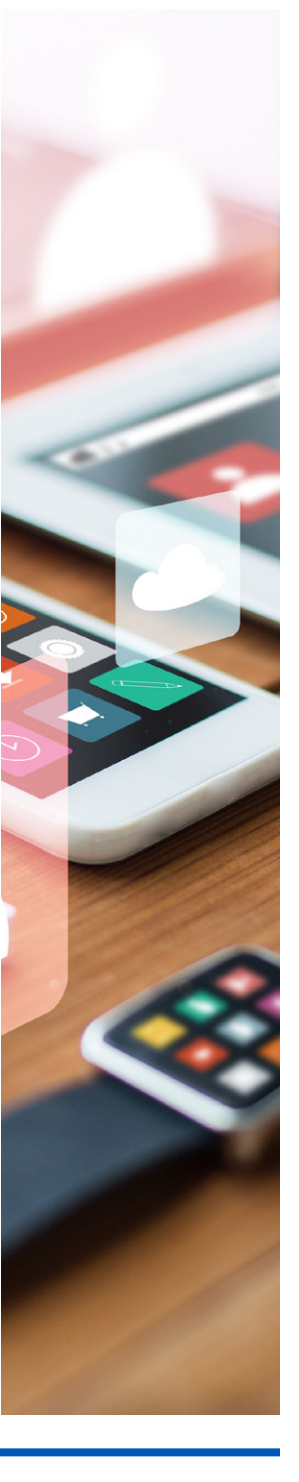

**VOLUME 1, ISSUE 7**